# Examen

# 105000016 - Programación para Sistemas Grado en Ingeniería Informática (2009)

Lenguajes y Sistemas Informáticos e Ingeniería de Software Facultad de Informática Universidad Politécnica de Madrid

Junio 2009/2010

### Normas

- $\blacksquare$  El examen puntúa sobre 12 puntos.
- La duración total del mismo es de **una hora**.
- $\blacksquare$  Se deberá tener el DNI o el carnet de la UPM en lugar visible.
- No olvidar rellenar apellidos, nombre y número de matrícula en cada hoja.
- La solución al examen se proporcionará antes de la revisión.
- Las calificaciones se darán a conocer el 23 de junio a través del Moodle de la asignatura.
- La revisión del examen tendrá lugar el 25 de junio a las 16:00 en la sala 2319.

## Cuestionario

 $(1 \text{ punto})$  1. ¿Qué función debe tener todo programa en C ?

Solución: main()

 $(1 \text{ punto})$  2. Indicar, si existe, un operador ternario en C.

Solución:  $( ) ? : ;$ 

 $(1 \text{ punto})$  3. Si se desea realizar un bucle, *i* qué posibilidades nos ofrece C?

```
Solución: for , while , do while
```
4.(1 punto) Escribir el resultado de aplicar el preprocesado del gcc al c´odigo:

```
#define AAA 10
#define CUADRADO(x) x*x
/* \dots */int i=1,b;
b = CUADRADO(AAA+i);
```
#### Solución:

int i=1,b;

 $b = 10 + i \times 10 + i;$ 

 $(1 \text{ punto})$  5. Sea la siguiente declaración de variable:

**char** palabra[] = "Hola";

¿Cuántos bytes en memoria ocupa el string palabra?

#### Solución: 5

6.(2 puntos) Se est´a realizando un programa prog que tiene prog.c como fichero fuente asociado. El ejecutable ha dado un error de ejecución y se quiere llamar al depurador gdb con un core para intentar localizar dónde en el código se produce el error.

> Indique todas las acciones, especificando las llamadas concretas a compilador, sistema operativo, depurador, etc., que debe realizar para ello.

#### Solución:

- Llamada al compilador con flag -g: gcc -g -Wall -ansi -pedantic prog.c -o prog
- $\blacksquare$  Llamada al comando bash ulimit para permitir la creación de ficheros core: ulimit -c unlimited
- Llamada al ejecutable prog para crear el fichero core (tras error de ejecución): ./prog
- Llamada al depurador gdb con fichero core generado: gdb prog core

 $(1 \text{ punto})$  7. Sea el siguiente fragmento de código:

```
int misnumeros[] = \{1, 2, 3, 4, 5\};
int *p;
p = &misnumeros[0];
*p = * (p + 1) * (*p + 2);
```
; Cuál es el contenido del array misnumeros después de la ejecución anterior?

Solución:  $\{6, 2, 3, 4, 5\}$ 

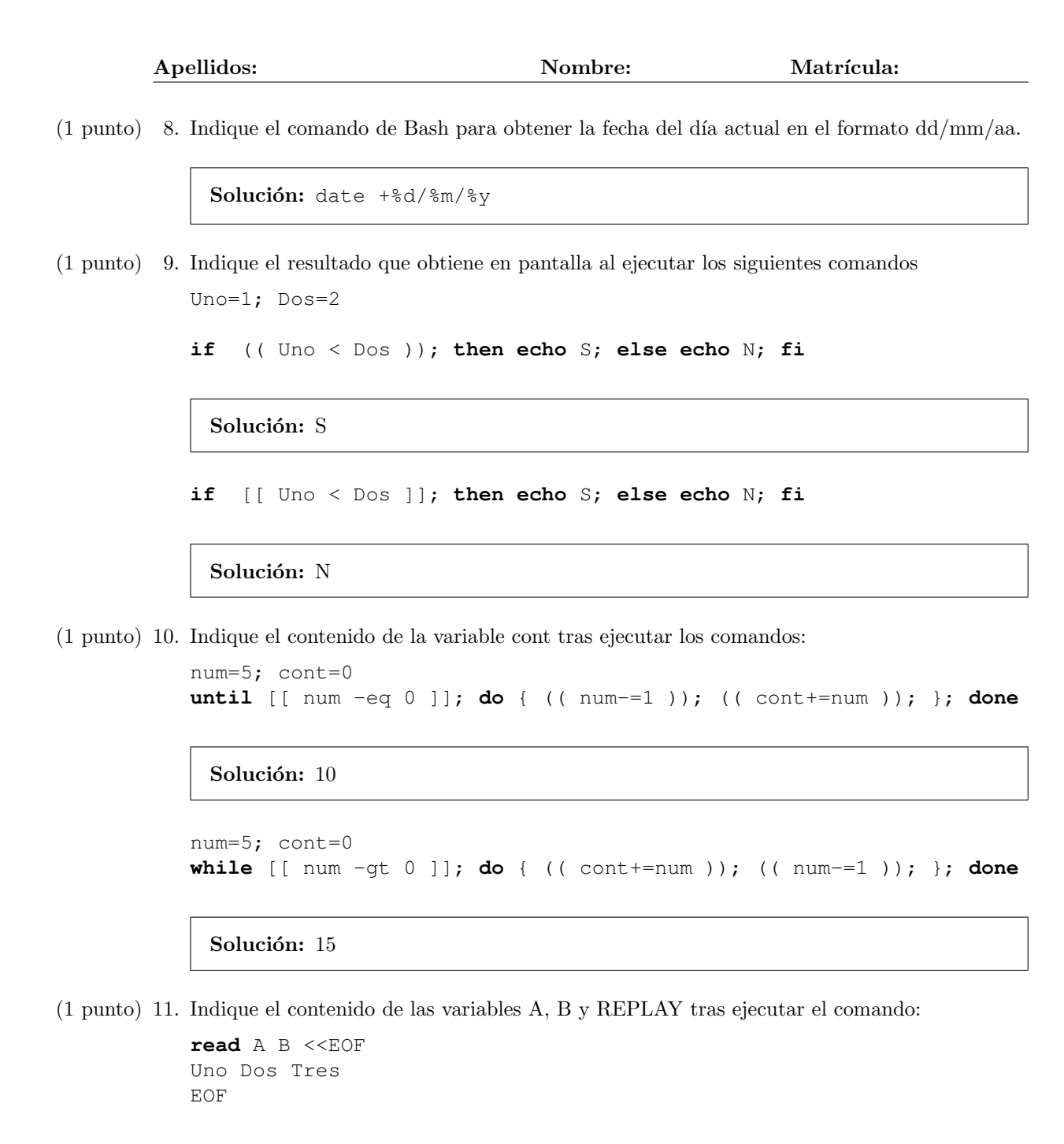

#### Solución:

- Contenido de A: Uno
- Contenido de B: Dos Tres
- Contenido de REPLAY: Null